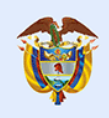

Gobierno de Colombia

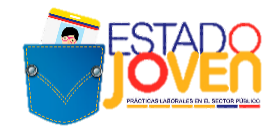

# **TÉRMINOS DE REFERENCIA 9ª CONVOCATORIA A ENTIDADES ESTATALES**

# **PROGRAMA ESTADO JOVEN: PRÁCTICAS LABORALES EN EL SECTOR PÚBLICO**

# **DEPARTAMENTO ADMINISTRATIVO DE LA FUNCIÓN PÚBLICA MINISTERIO DEL TRABAJO**

**ABRIL DE 2022**

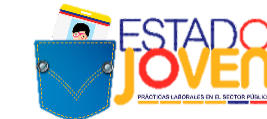

### **1. PROGRAMA ESTADO JOVEN**

Gobierno de Colombia

El futuro

es de todos

Es una iniciativa desarrollada de manera conjunta entre el Ministerio del Trabajo y el Departamento Administrativo de la Función Pública, que tiene como objetivo facilitar los procesos de transición del ciclo de aprendizaje al mercado laboral de los jóvenes, a través de incentivos para la realización de prácticas laborales en el sector público.

### **1.1¿A QUIÉN ESTÁ DIRIGIDO EL PROGRAMA ESTADO JOVEN?**

El programa está dirigido a jóvenes entre los 15 y 28 años de edad, estudiantes de programas de formación en los niveles normalista, técnico laboral, técnico profesional, tecnólogo, profesional universitario pregrado, o programas de formación profesional integral titulada del Servicio Nacional de Aprendizaje - SENA, cuyos planes académicos contemplen como requisitos para optar a la titulación, el desarrollo una etapa práctica.

### **1.2MODALIDADES DE PRÁCTICA QUE OFRECE EL PROGRAMA**

Las entidades estatales podrán postular plazas de práctica, para estudiantes de programas de formación en los niveles normalista, técnico laboral, técnico profesional, tecnólogo, profesional universitario pregrado, o programas de formación profesional integral titulada del Servicio Nacional de Aprendizaje - SENA.

Las prácticas laborales objeto de este programa, tienen una duración máxima de cinco (5) meses, a tiempo completo en **la modalidad presencial**, una intensidad horaria de 38 horas a la semana y dedicación exclusiva.

En el marco de este programa **no se financian judicaturas**. En todo caso, las entidades estatales pueden solicitar estudiantes de derecho para **prácticas ordinarias de cinco (5) meses**.

El programa Estado Joven **no financia prácticas relacionadas con la formación de talento humano en el área de salud**. Dentro de este último grupo se encuentran los programas determinados conforme a las disposiciones del Ministerio de Salud y Protección Social y demás normatividad vigente. Los programas excluidos en la presente convocatoria son los siguientes:

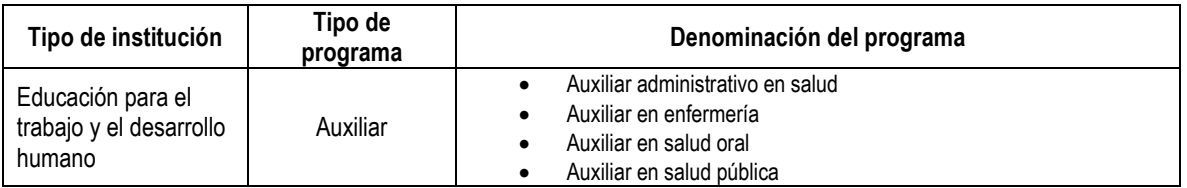

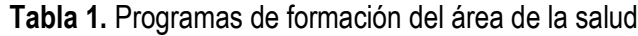

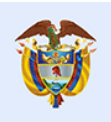

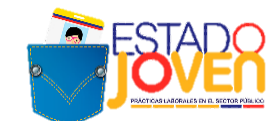

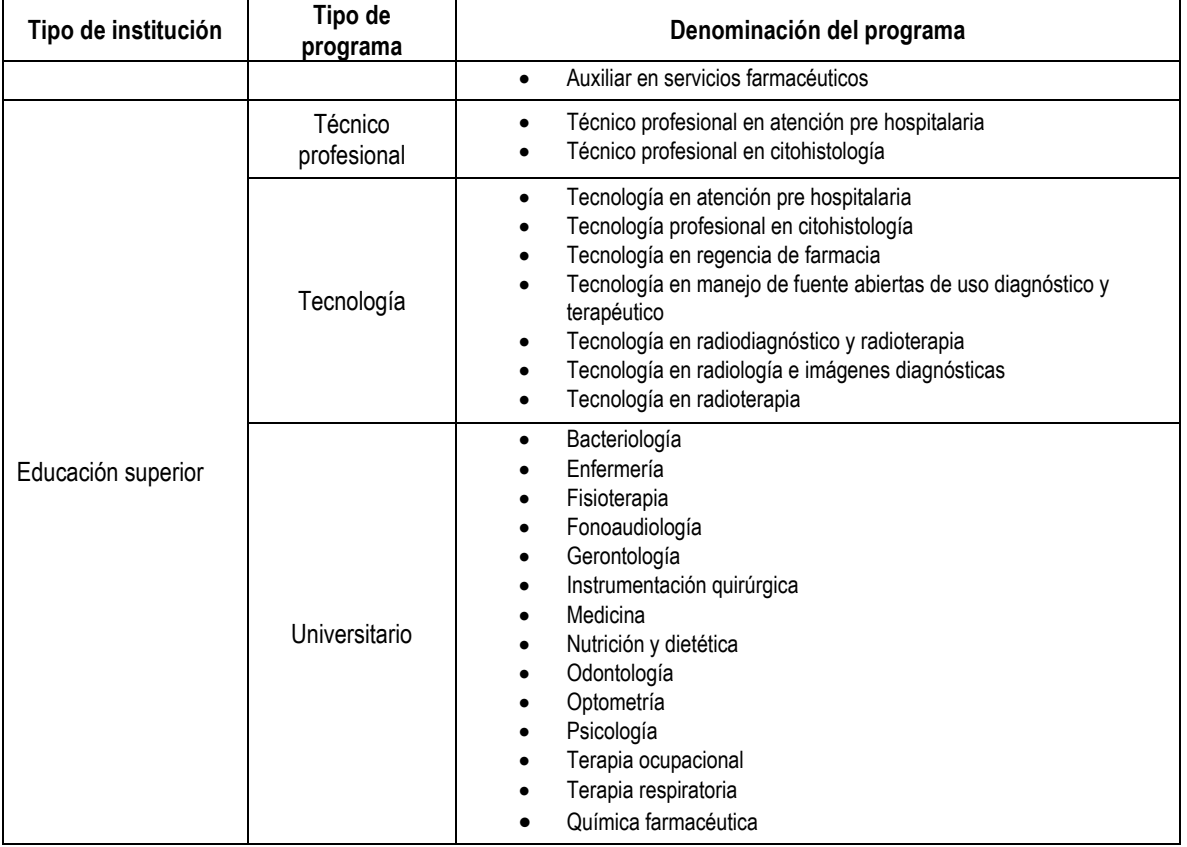

\*Conforme a lo señalado en la Ley 1090 de 2016, la Psicología "[…] *pertenece privilegiadamente al ámbito de la salud, motivo por el cual se considera al psicólogo también como un profesional de la salud".*

**Fuente:** Ministerio de Salud y Protección Social

#### **1.3ACTORES QUE PARTICIPAN EN EL PROGRAMA**

En el desarrollo de las prácticas laborales del programa Estado Joven intervienen los siguientes actores:

- Estudiante: persona matriculada en programas de educación post media en los niveles normalista, técnico laboral, técnico profesional, tecnólogo, profesional universitario pregrado, o programas de formación profesional integral titulada del Servicio Nacional de Aprendizaje - SENA, que deba adelantar una fase práctica como parte de su malla curricular.
- **Institución educativa:** entidad autorizada por el Estado para brindar educación post media, en los niveles normalista, técnico laboral, técnico profesional, tecnólogo y profesional universitario pregrado, así como formación profesional integral titulada del Servicio Nacional de Aprendizaje - SENA, que autoriza y envía a un estudiante para que adelante un proceso formativo en el entorno laboral de la entidad estatal.

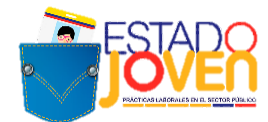

- **Entidad Estatal - Escenario de práctica laboral:** entidad estatal que recibe al practicante para que realice actividades formativas relacionadas con su área de conocimiento, durante el tiempo determinado por el programa académico respectivo para el cumplimiento de la práctica laboral, así como supervisar el desarrollo de la práctica laboral.
- **Operador de pagos del programa:** entidad encargada de la administración de los recursos del programa y de desarrollar el proceso operativo acorde con lo establecido en el presente manual y en el contrato que se establezca para tal efecto.
- **Prestador del Servicio Público de Empleo:** son las personas jurídicas de derecho público o privado autorizadas por la autoridad competente para prestar servicios de gestión y colocación. La prestación del servicio puede ser de manera presencial o virtual o ambas. El prestador responsable en atender las solicitudes de plazas del presente programa son las Agencias de Gestión y Colocación de Empleo de la Caja de Compensación Familiar a la cual se encuentra vinculada cada entidad.

En el caso de las entidades estatales habilitadas de los departamentos de Vaupés, Guaviare, Guainía y Vichada, el registro de las plazas de práctica laboral se realizará a través de la Agencia Pública de Empleo del SENA.

# **2. ¿A QUIÉN ESTÁ DIRIGIDA LA CONVOCATORIA?**

Esta convocatoria está dirigida a las *entidades estatales del orden nacional y territorial<sup>1</sup>, incluidas* en el Anexo 1, que deseen postular plazas de práctica para estudiantes de los siguientes niveles de formación:

- Formación complementaria ofrecidos por las Escuelas Normales Superiores
- Técnico laboral
- Técnico profesional
- **Tecnológico**
- Universitario pregrado

**Nota:** la definición y priorización de las entidades estatales habilitadas para participar en esta convocatoria fue realizada por el Departamento Administrativo de la Función Pública, buscando la optimización de esfuerzos y recursos del programa.

Con el fin de cumplir el mandato previsto en el artículo 22 de la Constitución Política, el Gobierno nacional suscribió con el grupo armado FARC-EP el Acuerdo Final para la Terminación del Conflicto

<sup>1</sup> Gobernaciones, Alcaldías Capitales y Alcaldías de los Municipios PDET.

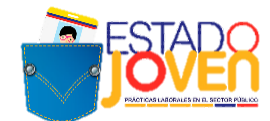

y la Construcción de una Paz Estable y Duradera (en adelante el Acuerdo Final). Para ello, mediante el Decreto ley 893 de 2017 se creó el Programa de Desarrollo con Enfoque Territorial (PDET), como un instrumento de planificación y gestión para implementar de manera prioritaria los planes sectoriales y programas en el marco de la Reforma Rural Integral (RRI) y las medidas pertinentes que establece el Acuerdo Final, en articulación con los planes territoriales, y se identificaron 16 PDET en 170 municipios priorizados

Teniendo en cuenta que, para la implementación de los PDET se requiere que los territorios priorizados cuenten con una institucionalidad fuerte, lo cual se logra con un talento humano competente, en esta convocatoria el programa Estado Joven focalizará esfuerzos en dichos municipios.

### **3. BENEFICIOS DEL PROGRAMA PARA LA ENTIDAD ESTATAL**

Las entidades estatales se benefician del programa Estado Joven, a través de la asignación de estudiantes para la realización de prácticas laborales, que permitirán apoyar el desarrollo de las actividades propias de cada entidad y contribuir al proceso formativo de los estudiantes.

El programa Estado Joven financiará el pago de un auxilio de práctica mensual a los estudiantes seleccionados, que equivale a un (1) salario mínimo mensual legal vigente (SMMLV).

Este auxilio se otorgará únicamente en el tiempo de duración de la práctica (plazo fijado en el documento de vinculación formativa y en concordancia con lo autorizado por las Instituciones Educativas).

**Nota:** en el marco de esta convocatoria las prácticas laborales se adelantarán en la **modalidad presencial**. Por lo que, se deberán establecer y cumplir estrictamente las medidas de bioseguridad para mitigar y controlar la pandemia originada por el COVID-19, definidas por el Gobierno Nacional y las disposiciones de las autoridades locales.

### **4. PROCESO DE OPERACIÓN DE LA CONVOCATORIA A ENTIDADES ESTATALES**

La convocatoria a entidades estatales comprende las siguientes actividades:

- **Publicación de términos de referencia:** el Departamento Administrativo de la Función Pública (DAFP), publica los términos de referencia de la convocatoria a las entidades estatales del orden nacional y territorial, para ofertar sus plazas de práctica.
- **Postulación de entidades estatales a la convocatoria:** Para facilitar el proceso de inscripción de las plazas de práctica de las entidades, en esta convocatoria el registro e inscripción de las plazas se debe hacer de la siguiente manera:

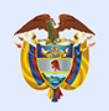

El futuro

es de todos

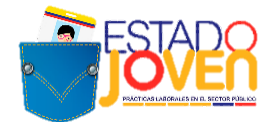

1. **Registro y postulación de plazas de práctica**: las entidades estatales interesadas en participar deberán registrar las plazas de práctica **a través del aplicativo dispuesto por el DAFP,** en donde se incluye la información específica de las plazas de práctica laboral y la carta de postulación de las entidades debidamente diligenciada y firmada. El formato de registro de las plazas de práctica (Anexo 2) será un único archivo que se podrá descargar directamente desde el aplicativo. Igualmente, el formato actualizado de la carta de postulación al programa deberá ser descargado desde el aplicativo y diligenciado para su remisión al DAFP.

El enlace para acceder al aplicativo de plazas de práctica es: [https://www.funcionpublica.gov.co/eva/encuestador/encuestafp.php?encuesta=formu](https://www.funcionpublica.gov.co/eva/encuestador/encuestafp.php?encuesta=formulario-registro-plazas-practica) [lario-registro-plazas-practica](https://www.funcionpublica.gov.co/eva/encuestador/encuestafp.php?encuesta=formulario-registro-plazas-practica)

**Nota:** No se recibirán postulaciones que lleguen a través de un medio distinto a este aplicativo.

- 2. **Revisión de postulaciones:** finalizada la convocatoria, el DAFP revisará que las plazas de práctica solicitadas por las entidades estatales estén conformes con los términos de referencia de la convocatoria. Las plazas de práctica que no contengan la información requerida o no se ajusten a las condiciones del programa serán descartadas.
- 3. **Remisión de plazas de práctica:** el DAFP remitirá al Ministerio del Trabajo las plazas de prácticas solicitadas por las entidades estatales, que cumplieron con los requisitos definidos en los términos de referencia. Estas plazas de práctica recibirán estado de "inscritas".
- 4. **Publicación de resultados de la convocatoria**: el DAFP y Ministerio del Trabajo publicarán el listado de plazas de práctica postuladas en la convocatoria, que cumplan los requisitos y que por lo tanto fueron "inscritas".

**Nota**: esta publicación de resultados no compromete al programa con la asignación posterior de un estudiante, toda vez que dicho proceso se define de acuerdo con las postulaciones que reciba cada plaza en la convocatoria a estudiantes y el proceso de activación de plazas de práctica definido en el manual operativo del programa.

5. **Registro de plazas en el SISE o a la APE del SENA:** finalizado la recepción de postulación de plazas de práctica, el DAFP remitirá a cada Agencia de Gestión y Colocación de la Caja de Compensación Familiar o Agencia Pública de Empleo del SENA, de conformidad con lo establecido por la Resolución 319 de 2020 expedida por la Unidad Administrativa Especial del Servicio Público de Empleo, las plazas de

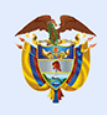

**El futuro** 

es de todos

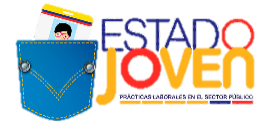

práctica postuladas por cada entidad estatal, para que sean registradas en el Sistema de Información del Servicio Público de Empleo (SISE) o la APE del SENA. Cada Agencia de Gestión y Colocación de las CCF o APE del SENA registran las plazas de práctica en el SISE, siguiendo el instructivo del Anexo 4.

### **5. OBLIGACIONES DE LAS ENTIDADES ESTATALES PARA APLICAR A LA CONVOCATORIA**

Las entidades estatales que deseen ser escenarios de práctica tendrán las siguientes obligaciones:

- Aceptar y cumplir los términos y condiciones del programa.
- Realizar su proceso de postulación como entidad estatal y de sus plazas de práctica, adjuntando la documentación requerida, dentro de los términos, condiciones, procedimientos y tiempos establecidos en la convocatoria.
- Presentar el formato actualizado para el registro de las plazas de práctica disponible en el aplicativo de Función Pública (Anexo 2).
- Presentar la carta de postulación al programa (Anexo 3), en el formato actualizado para esta convocatoria, en donde se declara el conocimiento, aceptación y cumplimiento de las reglas para la participación en el programa. Esta carta debe estar diligenciada y firmada por la entidad estatal. **Se recomienda que esta firma sea digital.**
- Adelantar el proceso de selección en la modalidad presencial y la vinculación de los estudiantes conforme a los parámetros y el cronograma establecido por el programa en la "Convocatoria a estudiantes".
- **Realizar la afiliación y cotización a Riesgos Laborales – ARL de los estudiantes seleccionados para su vinculación en la plaza de práctica correspondiente, de acuerdo al nivel de riesgo que corresponda según las actividades a realizar.**
- Asumir los costos asociados a las actividades de campo que se requieran en desarrollo de la práctica laboral (Ejemplo: gastos de desplazamientos, materiales requeridos para el desarrollo de la práctica, elementos de bioseguridad, entre otros).
- Suministrar los elementos necesarios para el desarrollo de las prácticas.
- Asignar el tutor a cada practicante quien deberá coordinar, hacer seguimiento y firmar el informe mensual para el pago. **Se recomienda que esta firma sea digital.**
- Reportar mensualmente al Programa, a través del aplicativo dispuesto por el Ministerio del Trabajo y conforme al cronograma que se defina para tal fin, la confirmación del desarrollo de actividades de los estudiantes, para la autorización de pago del auxilio de práctica mensual, así como las novedades que se puedan presentar durante el desarrollo de las mismas.

El NO reporte de esta información, en los tiempos establecidos por el programa, tendrá como consecuencia que los estudiantes no reciban el auxilio de práctica en el mes

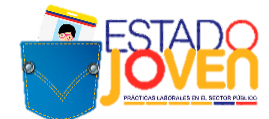

correspondiente y este sea acumulado para el siguiente mes. En todo caso solo será posible acumular dos pagos de auxilio de práctica mensual.

- **Asistir a las reuniones de seguimiento del Programa**, que tienen como propósito recibir retroalimentación por parte de las entidades como actores participantes.
- Describir con claridad y especificidad las actividades a desarrollar por parte del estudiante en práctica, las mismas deberán ser de carácter misional y no operativa, que agreguen a valor a la entidad y al proceso formativo del estudiante.

## **6. RESTRICCIÓN PARA LA SOLICITUD DE PLAZAS DE PRÁCTICA**

Cada entidad estatal podrá postular **máximo 10 plazas de práctica** en el marco de la presente convocatoria.

Las plazas de práctica postuladas por las entidades deben ajustarse a lo establecido en el Manual Operativo y estos términos de referencia, por lo que se deben tener en cuenta los siguientes elementos:

- Incluir actividades detalladas, claras y específicas. Las plazas de práctica con actividades ambiguas o no relacionadas con el programa y nivel de formación solicitado no serán habilitadas.
- El nivel de formación *"profesional universitario"* es excluyente: no se acepta que una misma plaza de práctica donde se solicite un estudiante de nivel de formación *"profesional universitario"*, también acepte otros niveles de formación. De ser el caso, DAFP en el momento de revisión de las plazas de práctica, ajustará la ficha según las actividades.

### **7. PROCEDIMIENTO PARA EL REGISTRO DE PLAZAS EN EL PROGRAMA**

Las entidades estatales que hagan parte del Anexo 1, que deseen participar en la convocatoria y que acepten las condiciones del programa, deben realizar el registro a través del aplicativo de Función Pública disponible en el siguiente enlace: [https://www.funcionpublica.gov.co/eva/encuestador/encuestafp.php?encuesta=formulario-registro](https://www.funcionpublica.gov.co/eva/encuestador/encuestafp.php?encuesta=formulario-registro-plazas-practica)[plazas-practica.](https://www.funcionpublica.gov.co/eva/encuestador/encuestafp.php?encuesta=formulario-registro-plazas-practica)

El procedimiento es el siguiente:

- Diligenciar y enviar el formato de inscripción y registro de plazas de práctica dispuesto en el aplicativo de DAFP (Anexo 2).
- Diligenciar, firmar y enviar la Carta de Postulación dispuesta en el aplicativo del DAFP. (Anexo 3).

**Notas:**

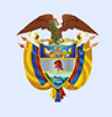

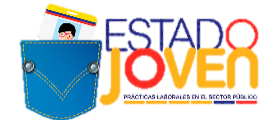

- Las entidades estatales que no presenten la información completa, en la forma o en los plazos fijados, serán excluidas de la convocatoria.
- No se recibirán postulaciones que lleguen a través de un medio distinto a este aplicativo.

### **8. CAJAS DE COMPENSACIÓN FAMILIAR Y AGENCIAS PÚBLICAS DE EMPLEO DEL SENA HABILITADAS PARA RECIBIR POSTULACIONES DE PLAZAS DE PRÁCTICA**

A continuación, se relaciona el listado de las Agencias de Gestión y Colocación de Empleo de las Cajas de Compensación Familiar y las Agencias de Empleo del SENA habilitadas para recibir las postulaciones de las plazas de práctica laboral por parte del DAFP:

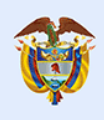

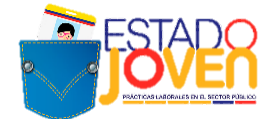

#### **Listado Cajas de Compensación Familiar**

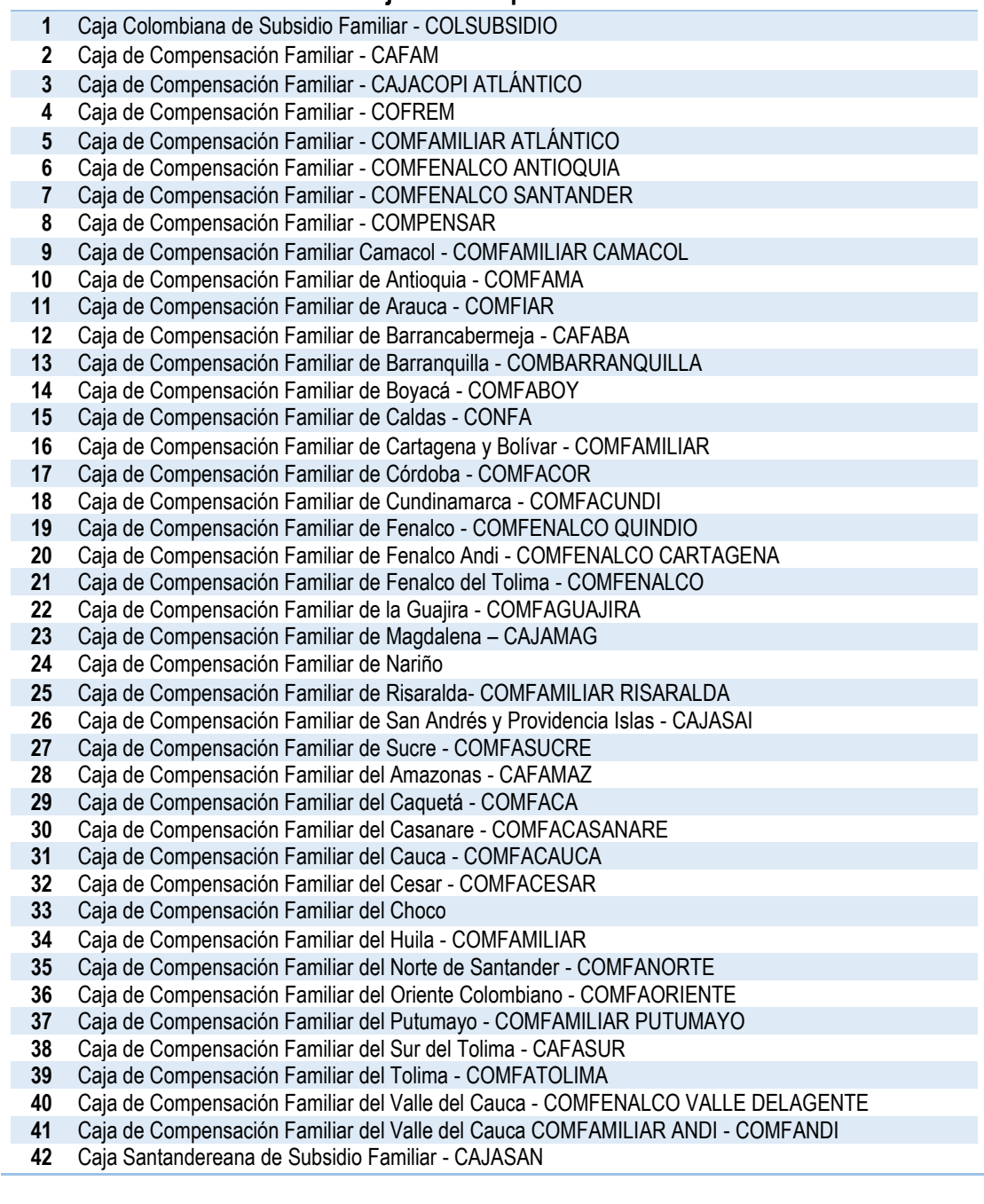

#### **Listado Agencias de Empleo del SENA**

- Agencia de Empleo del SENA Departamento de Guainía
- Agencia de Empleo del SENA Departamento de Guaviare
- Agencia de Empleo del SENA Departamento de Vaupés
- Agencia de Empleo del SENA Departamento de Vichada

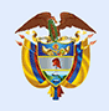

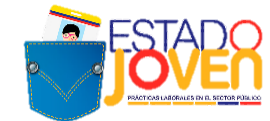

### **9. CAUSALES DE ANULACIÓN DE PLAZAS DE PRÁCTICA**

Gobierno

de Colombia

El DAFP anulará las plazas de práctica postuladas, cuando se presente alguna de las siguientes situaciones:

- Plazas ofertadas por entidades estatales que no hagan parte del Anexo 1.
- Descripción imprecisa de actividades a desarrollar, o nivel de formación del estudiante requerido, es decir, que no permiten establecer su correlación con el programa o nivel de formación del estudiante solicitado.
- Omisión de carta de postulación o información incompleta en dicho documento.
- Postulación extemporánea.
- Uso de formatos no actualizados.

### **10.CRONOGRAMA DE LA CONVOCATORIA A ENTIDADES ESTATALES**

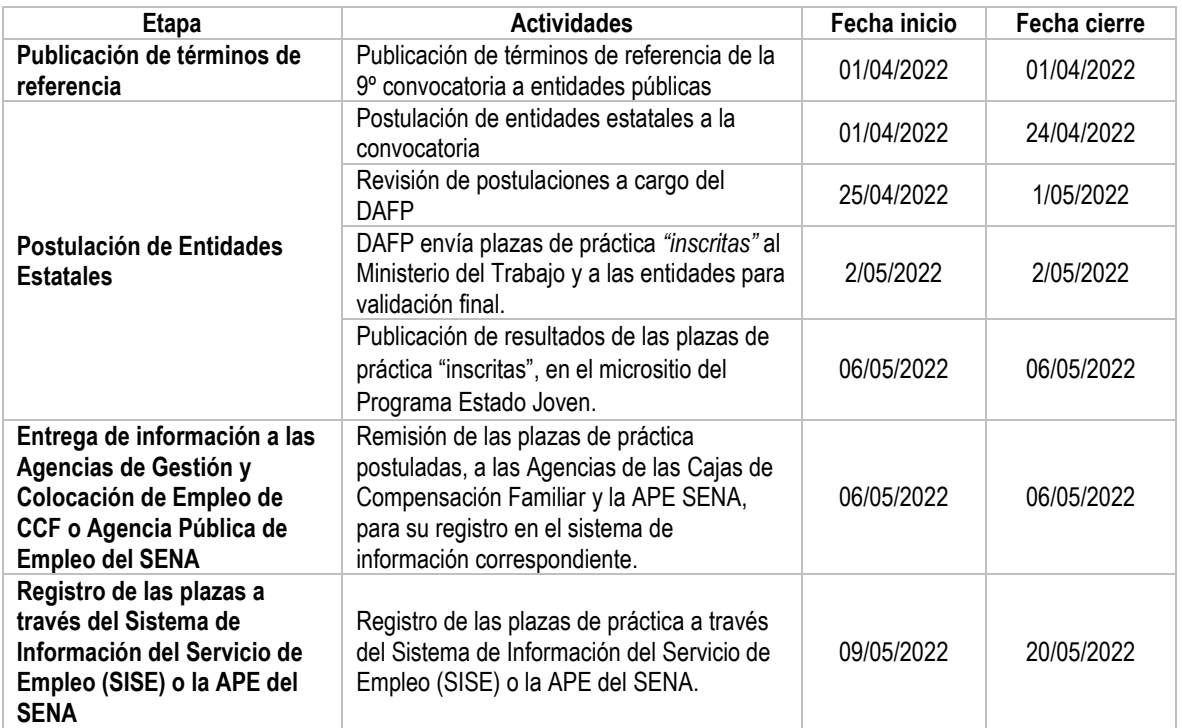

### **CONTÁCTENOS**

Ante cualquier inquietud puede dirigirse a:

#### **DEPARTAMENTO ADMINISTRATIVO DE LA FUNCIÓN PÚBLICA**

https://www.funcionpublica.gov.co/web/estado-joven/inicio

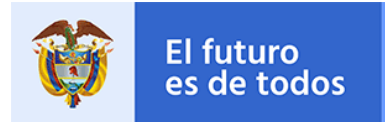

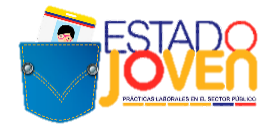

### **MINISTERIO DEL TRABAJO**

<https://www.mintrabajo.gov.co/web/guest/inicio>

**CORREO ELECTRÓNICO:** 

[programaestadojoven@funcionpublica.gov.co](mailto:programaestadojoven@funcionpublica.gov.co)

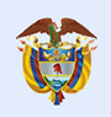

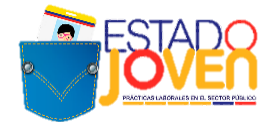

#### **ANEXO 3. CARTA DE POSTULACIÓN DE ENTIDADES ESTATALES**

**CIUDAD, FECHA**

Señores DAFP – PROGRAMA DE PRÁCTICAS LABORALES Bogotá D.C.

#### Referencia: presentación de entidad estatal y plazas de práctica al programa Estado Joven.

Yo, **(NOMBRE DEL JEFE DE TALENTO HUMANO DE LA ENTIDAD PÚBLICA O SERVIDOR RESPONSABLE EN LA ENTIDAD)**, identificado con documento de identidad No. **XXXXXX**, en calidad de (**CARGO)**, de la **(NOMBRE DE LA ENTIDAD ESTATAL),** identificada con NIT **XXXXXXXXXXXX,** con domicilio en **(MUNICIPIO, DEPARTAMENTO),** me permito postular **(NÚMERO DE PLAZAS)** plazas de práctica en el marco del programa Estado Joven.

Atendiendo al marco jurídico del programa y a los términos de referencia de la convocatoria, certifico que:

- **1.** Las características de las plazas de práctica son las contenidas en cada una de las *"Ficha de registro de plazas de práctica"*, adjuntas al presente documento.
- **2.** Conocemos las características del programa e incentivos que ofrece, así́como las obligaciones que adquiere la entidad con su participación en el programa.
- **3.** Entendemos que la postulación de una plaza de práctica por parte de la entidad estatal no implica obligatoriedad por parte del programa en la asignación de un practicante, ya que dependerá́ de la aplicación que realicen los jóvenes, la activación de las plazas de práctica y los recursos disponibles.
- **4.** Para cada plaza de práctica de la entidad estatal, que reciba asignación de practicantes, la entidad se compromete a:
	- Realizar el proceso de selección del practicante en la modalidad presencial de acuerdo con los criterios previamente establecidos y dentro de los términos de la convocatoria.
	- Notificar a los estudiantes participantes y al Ministerio del Trabajo, los resultados del proceso de selección inmediatamente se produzcan, para gestión del programa. Esta notificación deberá realizarse a los estudiantes seleccionados y no seleccionados.
	- Realizar la vinculación formativa del estudiante seleccionado, mediante acto administrativo o acto jurídico, conforme al régimen legal de la entidad, y dentro de los tiempos estrictamente fijados para ello.
	- **Realizar la afiliación y cotización a Riesgos Laborales – ARL de los estudiantes seleccionados**, durante el tiempo que dure la práctica laboral.
	- Asumir los costos asociados a las actividades de campo que se requieran en el desarrollo de la práctica laboral.
	- Contar con un espacio adecuado, y suministrar los elementos necesarios para que el estudiante adelante su práctica laboral, una vez sea vinculado formativamente a la entidad estatal.
	- Garantizar que se cumplan los protocolos de bioseguridad establecidos por la normatividad vigente para mitigar la transmisión del COVID -19 en el espacio asignado para la actividad formativa.
	- Realizar una inducción a los practicantes en la que se expongan todos los asuntos relativos al funcionamiento del escenario de práctica y de las actividades a desempeñar en dicho escenario de práctica.

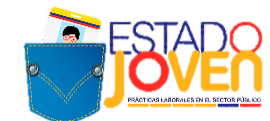

- Designar a una persona vinculada laboralmente con la entidad estatal, para realizar el seguimiento y apoyo al practicante en el desarrollo de sus actividades formativas; quien se denominará tutor de práctica, y cumplirá con lo establecido para ello en el Manual Operativo del programa, así como en los términos de referencia de la convocatoria. En caso de cambio de tutor durante el desarrollo de las prácticas, la entidad debe reportar la novedad a través del formato establecido, con los soportes respectivos. El respectivo tutor de cada practicante deberá coordinar, hacer seguimiento y firmar el informe mensual para el pago. **Se recomienda que esta firma sea digital.**
- Informar al Comité Técnico del programa y a la Institución Educativa a la cual pertenece el practicante, cualquier situación de la que tenga conocimiento y pudiera afectar el desempeño de las actividades del practicante, incluyendo el reporte oportuno de novedades que se pueden presentar durante el desarrollo de las mismas.
- Reportar mensualmente al programa, a través del aplicativo dispuesto por el Ministerio del Trabajo y conforme al cronograma que se defina para tal fin, la confirmación del desarrollo de actividades de los estudiantes, para la autorización de pago del auxilio de práctica mensual, así como las novedades que se puedan presentar durante el desarrollo de las mismas.
- Certificar la realización de la práctica laboral, dentro los ocho (8) días hábiles siguientes a la terminación de actividades por parte del practicante.
- **Asistir a las reuniones de seguimiento del programa** que convoca el Comité Técnico y que tienen como propósito recibir retroalimentación por parte de las entidades como actores participantes.
- Poner en conocimiento a las autoridades competentes cualquier anomalía que se presente en el desarrollo de la práctica.
- Las demás establecidas en el Manual Operativo del programa y los términos de referencia de la convocatoria.
- **5.** Los datos de contacto al interior de la entidad, para efectos de las notificaciones relativas al programa son:
	- Nombre de la persona de talento humano de contacto:
	- Teléfono celular de contacto:
	- Correo de contacto:

**La persona anteriormente delegada será la administradora del usuario y contraseña asignado a la entidad para el acceso al aplicativo del programa y reportar la información requierida en las diferentes etapas**. En caso de cambio del delegado durante cualquier etapa del programa, la entidad reportará oportunamente los datos del nuevo responsable del proceso a través del correo [estadojoven@mintrabajo.gov.co](mailto:estadojoven@mintrabajo.gov.co)

En caso de incumplimiento de las obligaciones aquí estipuladas, el programa podrá excluir a la entidad de participar de esta o futuras convocatorias.

Atentamente,

#### **(FIRMA Y NOMBRE DEL JEFE DE TALENTO HUMANO DE LA ENTIDAD PÚBLICA O FUNCIONARIO RESPONSABLE EN LA ENTIDAD)**

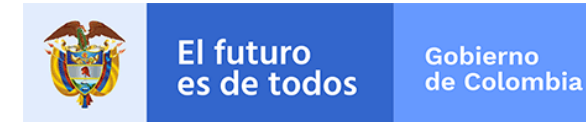

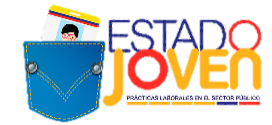

#### **ANEXO 4. INSTRUCTIVO PARA REGISTRO EN EL SISE DE LAS PLAZAS DE PRÁCTICA PARA EL PROGRAMA ESTADO JOVEN**

#### **1. REGISTRO DE ENTIDADES**

El registro de las entidades estatales se realiza en el SISE, a través del módulo **Demandantes:**

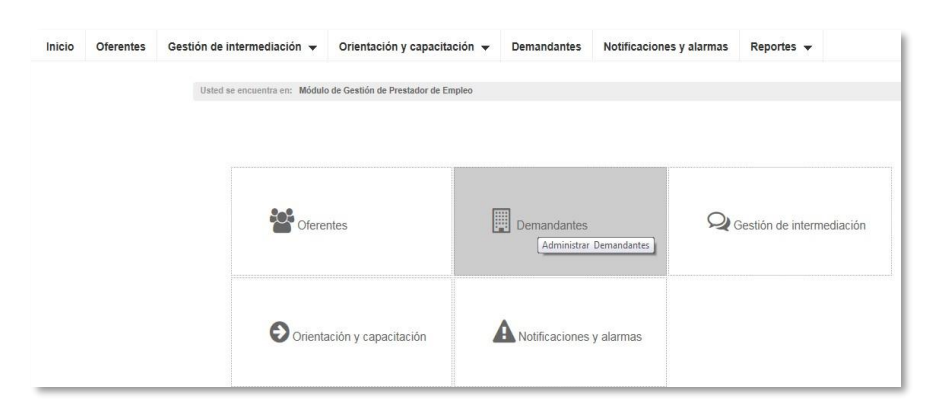

En este módulo se procede al registro, ingresando por **Nueva Empresa:**

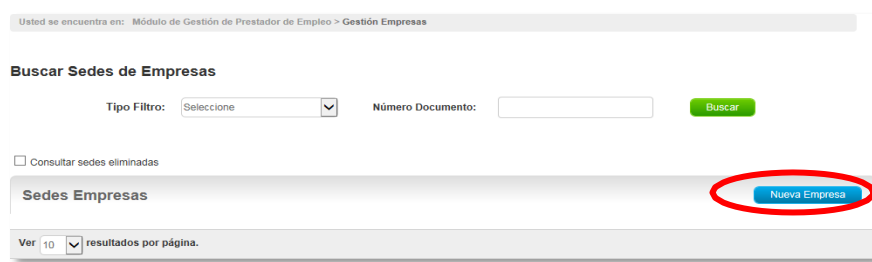

A continuación, la plataforma solicita el diligenciamiento de los siguientes datos de la empresa. Este registro permite la creación de usuarios y contraseñas para cada entidad, a traves de los cuales se realiza la trazabilidad de los procesos.

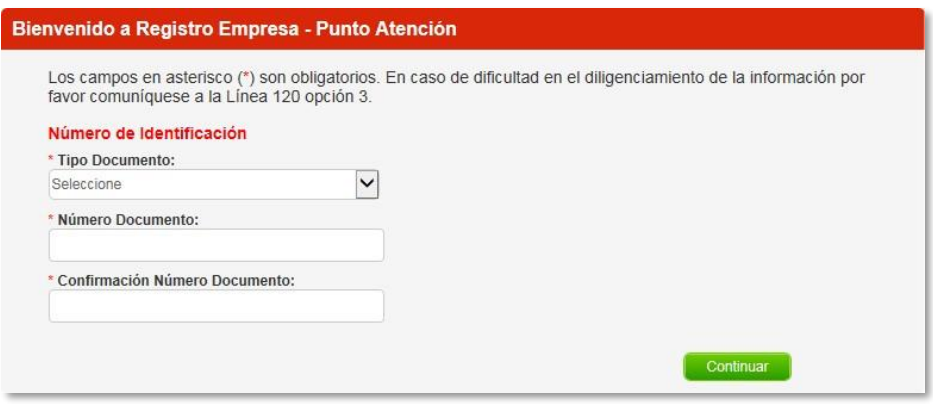

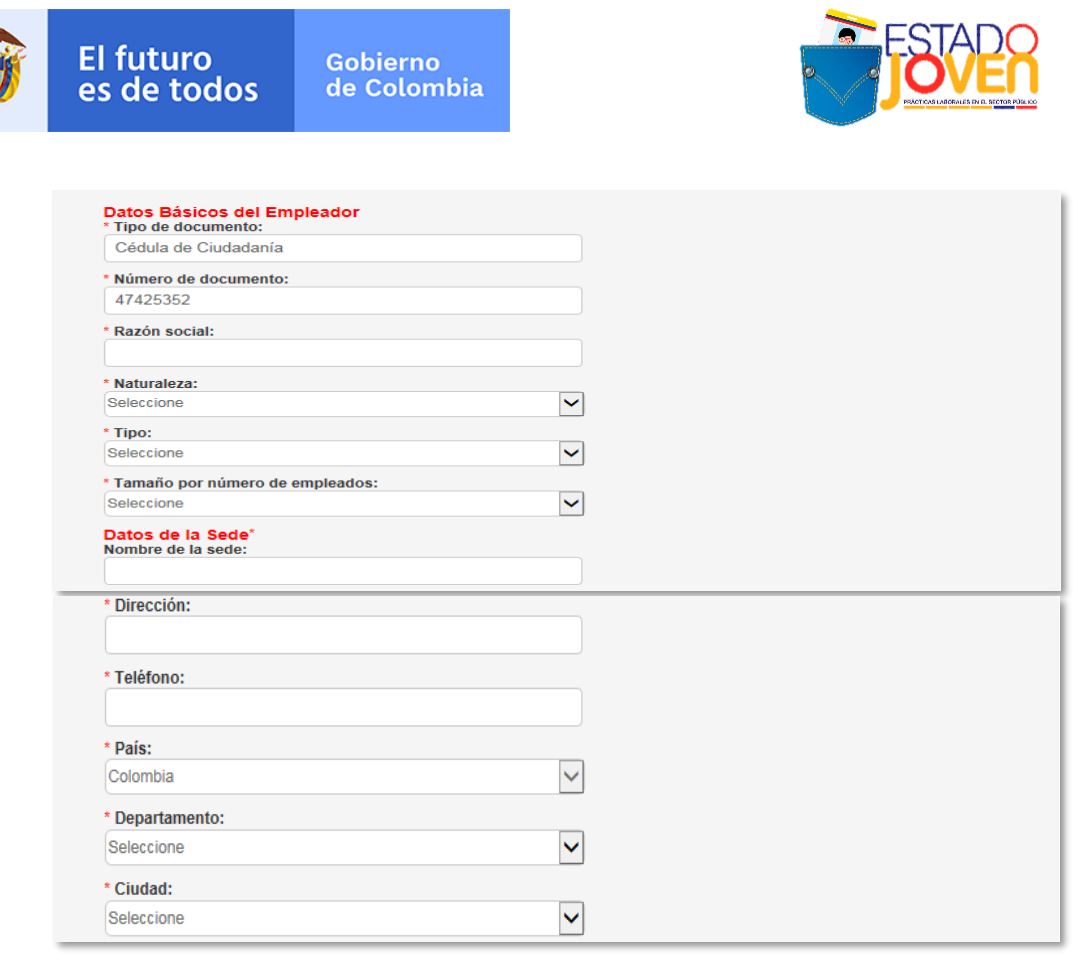

Cada entidad debe designar una persona que administra la plataforma y registrar sus datos en **Datos del administrador de la cuenta.** Al correo electrónico que se registre en este módulo, se enviára un mensaje con el usuario y contraseña a través del cual la entidad puede hacer seguimiento a los procesos.

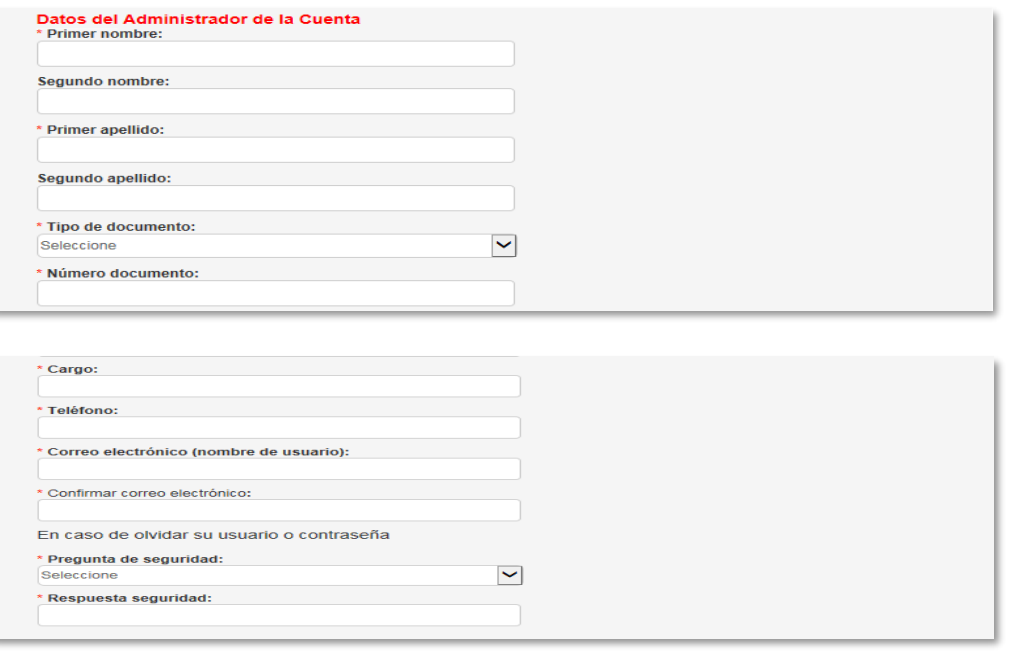

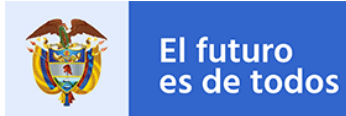

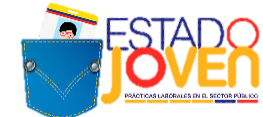

Una vez se completa la información se debe aceptar los **Términos y condiciones** y el **Tratamiento de datos personales** para terminar el proceso de registro.

Para continuar con el proceso, se ingresa a **Busca sede de empresa** y se identifica la entidad anteriormente registrada.

Una vez se ha identificado la entidad, se procede a la creación de plazas a través del botón **Gestionar.**

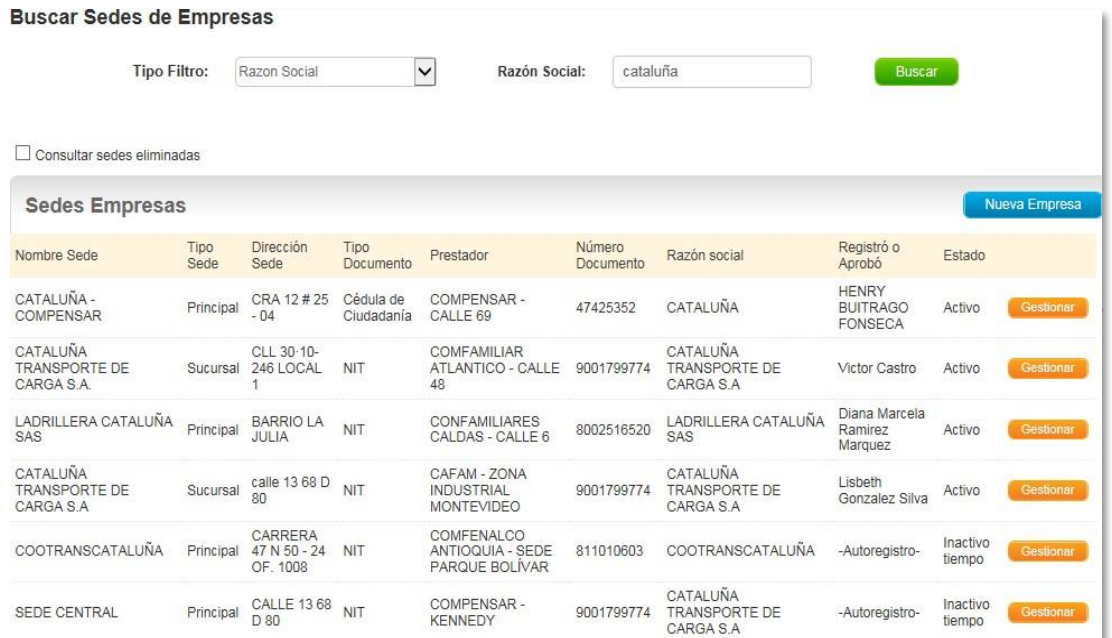

#### **2. CREACIÓN DE PLAZAS DE PRÁCTICA**

Una vez se ingresa al módulo de la entidad pública, la creación de las plazas de realiza a través de los botones **Gestión de vacantes- Crear vacante** y **Nueva:** 

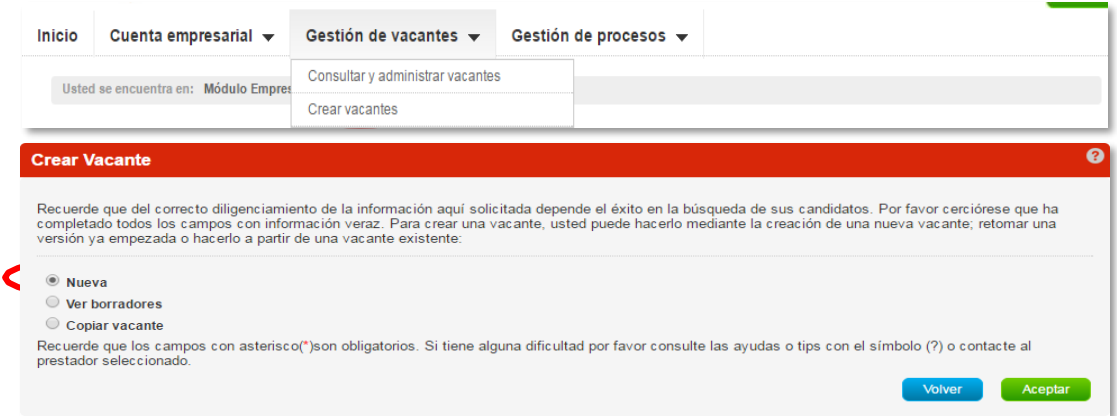

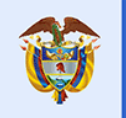

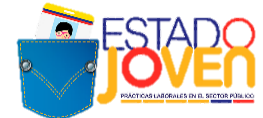

Una vez se genera la ventana para el registro de los datos de la vacante, la plataforma solicita la siguiente información:

#### **\*Nombre de la vacante:** debe iniciar como **Estado joven + Practicante + el área de Formación**

#### *Ejemplos*

- *Estado Joven Practicante en Ciencias administrativas, económicas o contables.*
- *Estado Joven Practicante en Ciencias Humanas*
- *Estado Joven Practicante en Administración de Empresas*
- *Estado Joven Practicante en Derecho*

#### **\*Persona que solicita el cargo:** se registra el nombre del responsable junto con el área Solicitante

#### *Ejemplos*

- *Vilma Patricia Ferreira- Subdirección de Desarrollo Humano*
- *Cristina Morales-Subdirección de Promoción*
- *Isabel Quintero-Subdirección de recursos Humanos*

#### **\*Cargo equivalente:** se selecciona mínimo 1 y máximo 3 categorías relacionadas al área de interés ocupacional

#### *Ejemplos*

- *Economía*
- *Administración de Empresas*
- *Contaduría*
- *Psicología*
- *Trabajador Social*

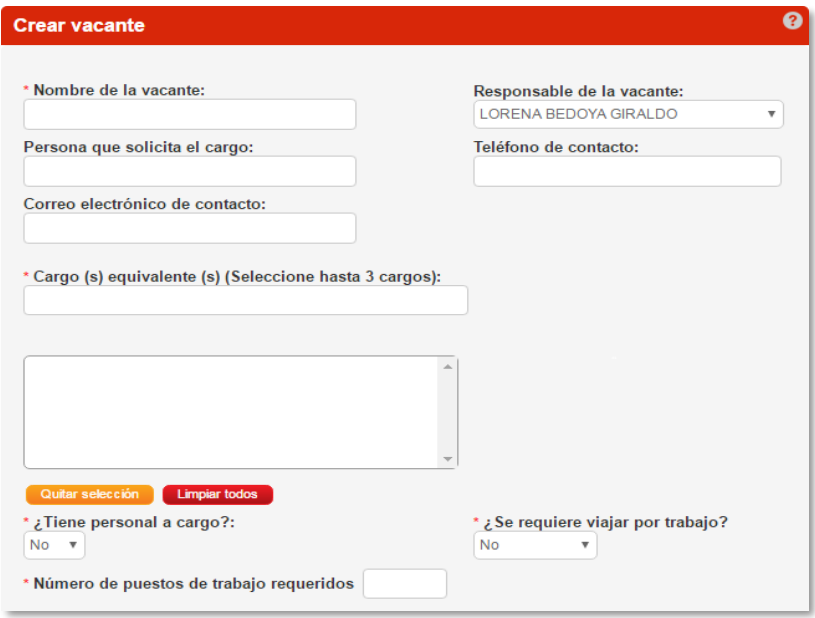

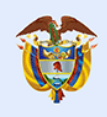

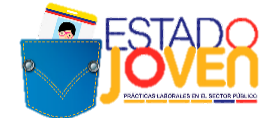

**\*Descripcion de la vacante:** se debe comenzar con Estado Joven y detallar el perfil, condiciones de la vacante, horas y observaciones .

#### *Ejemplo:*

*Plaza: Estado Joven Practicante de Psicología, Ingeniería Industrial, Administración*

*Entidad Publica: Departamento Administrativo de La Función Pública/ Dirección de Empleo Público*

*Experiencia: No requiere.*

*Formación: Psicología, Ingeniería Industrial, Administración*

*Conocimientos Adicionales: Paquete Office-Excel*

#### *Actividades a realizar:*

*1. Elaboración de un documento de estado del arte de las competencias laborales del sector privado en contraste con las competencias laborales del sector público Colombiano de los últimos 5 años.* 

*2. Investigación, análisis y elaboración de un documento sobre las competencias laborales en el sector público y privado.*

*3. Elaboración de un documento de buenas prácticas en al menos 3 países sobre las competencias laborales del sector público.*

*4. Elaboración de documento final con la comparación de las competencias laborales en el sector privado con las del sector público Colombiano.*

*5. Participar en el piloto de competencias laborales en desarrollo por parte de la Función Pública y la ESAP*

*Jornada: Tiempo Completo 38 Horas Semanales*

*Horario: Disponibilidad de Tiempo/Sujeto a la entidad*

*Duración de la Práctica: 5 Meses*

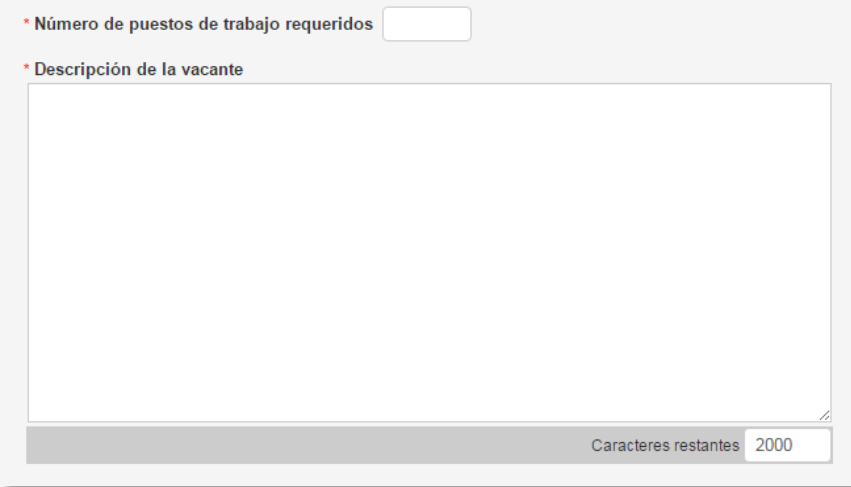

**\* Minimo nivel de estudio:** en este campo siempre se selecciona **el nivel de estudio** (programas de formación en los niveles normalista, técnico laboral, técnico profesional, tecnólogo, profesional universitario pregrado, o programas de formación profesional integral titulada del Servicio Nacional de Aprendizaje – SENA) en la lista desplegable y

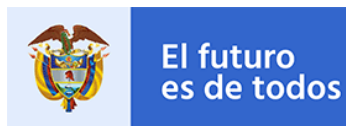

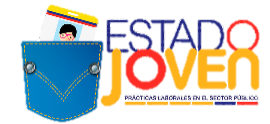

#### \* **Graduado**: NO

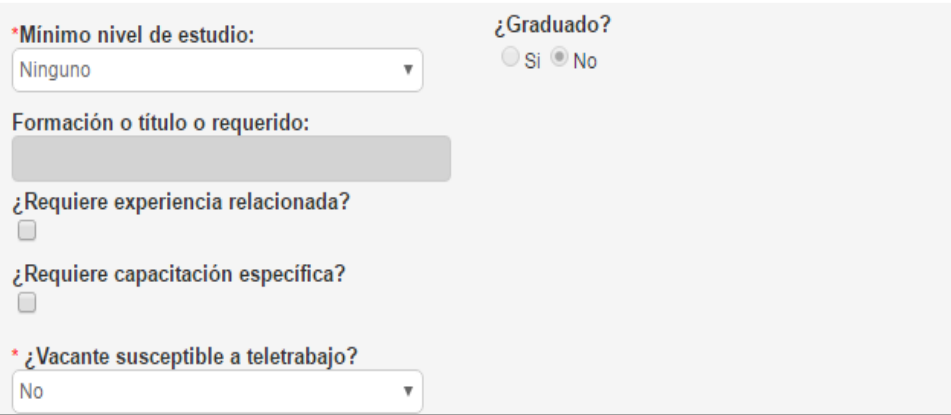

**\*Fecha de envío de candidatos:** se debe establecer las fechas, de acuerdo con el cronograma de las convocatorias de la postulación de estudiantes.

**\*Tipo de Contrato:** seleccionar "OTRO"

**\*Salario Mensual:** seleccionar la opción "1 SMLV"

**\*Jornada laboral:** seleccionar la opción "Diurna".

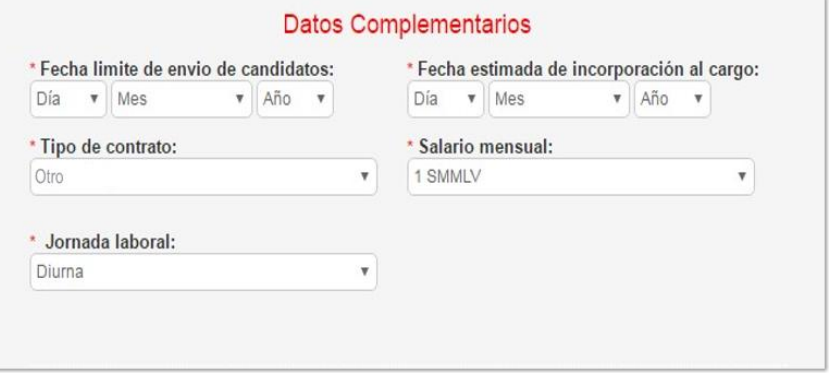

#### **\*¿Desea que la vacante sea gestionada por un prestador?** Se debe seleccionar **NO** en la opción.

*\*\*NOTA ACLARATORIA: Al seleccionar la marcación "No requiere gestión por el prestador" sobre las plazas de práctica "Estado joven" que sean registradas en SISE para la 9va convocatoria, ya no requerirán cargar información de procesos, ni afectarán los indicadores del prestador.* 

Finalizado el diligenciamiento de la información de la vacante se hace click en **Guardar.**

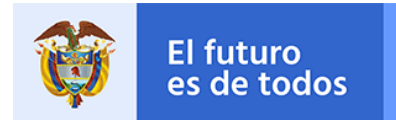

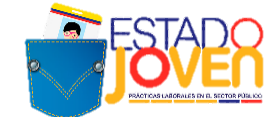

### **3. APROBACIÓN Y TRANSMISIÓN DE LAS PLAZAS DE PRÁCTICA**

Gobierno de Colombia

Para realizar la aprobación y transmisión de la plaza, el asesor de la agencia de gestión y colocación de empleo de la Caja de Compensación Familiar ingresará por **Notificaciones y alarmas** y a continuación **Vacantes registradas pendientes:**

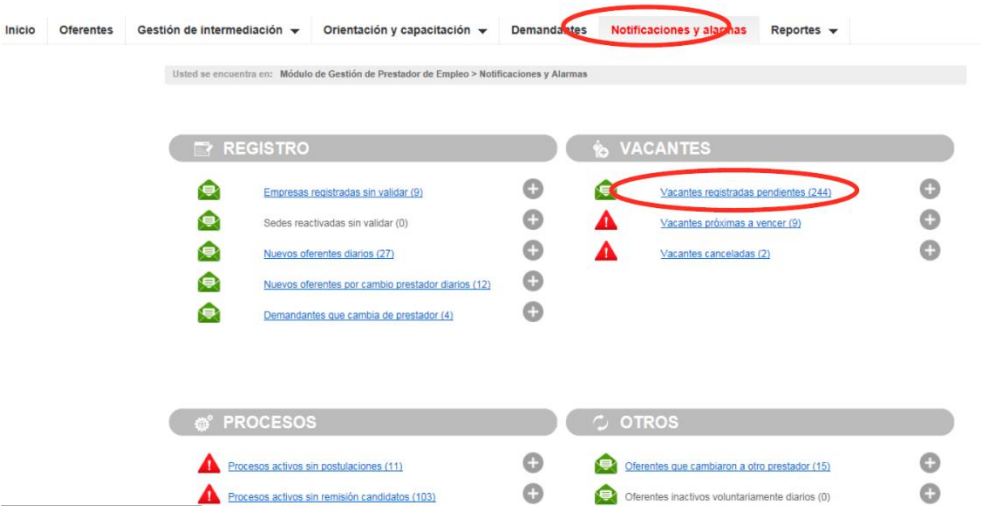

Se procede a identificar la plaza registrada y se ingresa a la misma a través del botón gestionar:

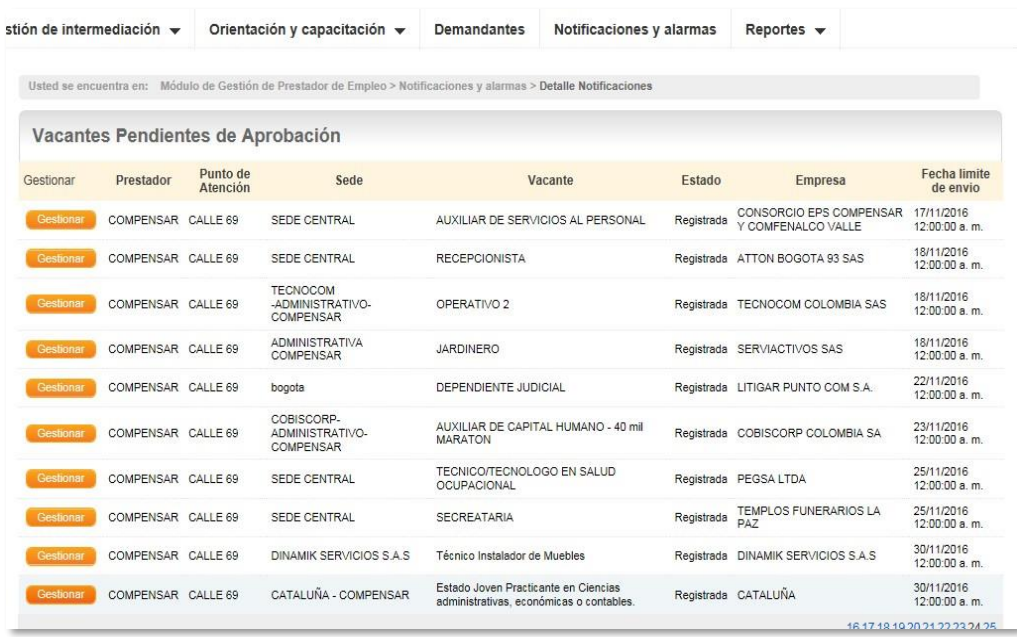

Al ingresar aparecen los datos de la vacante. Se debe seleccionar:

**\* Programa del gobierno:** SI - **Estado Joven**.

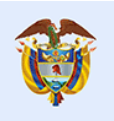

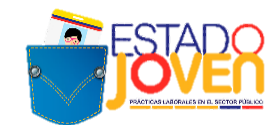

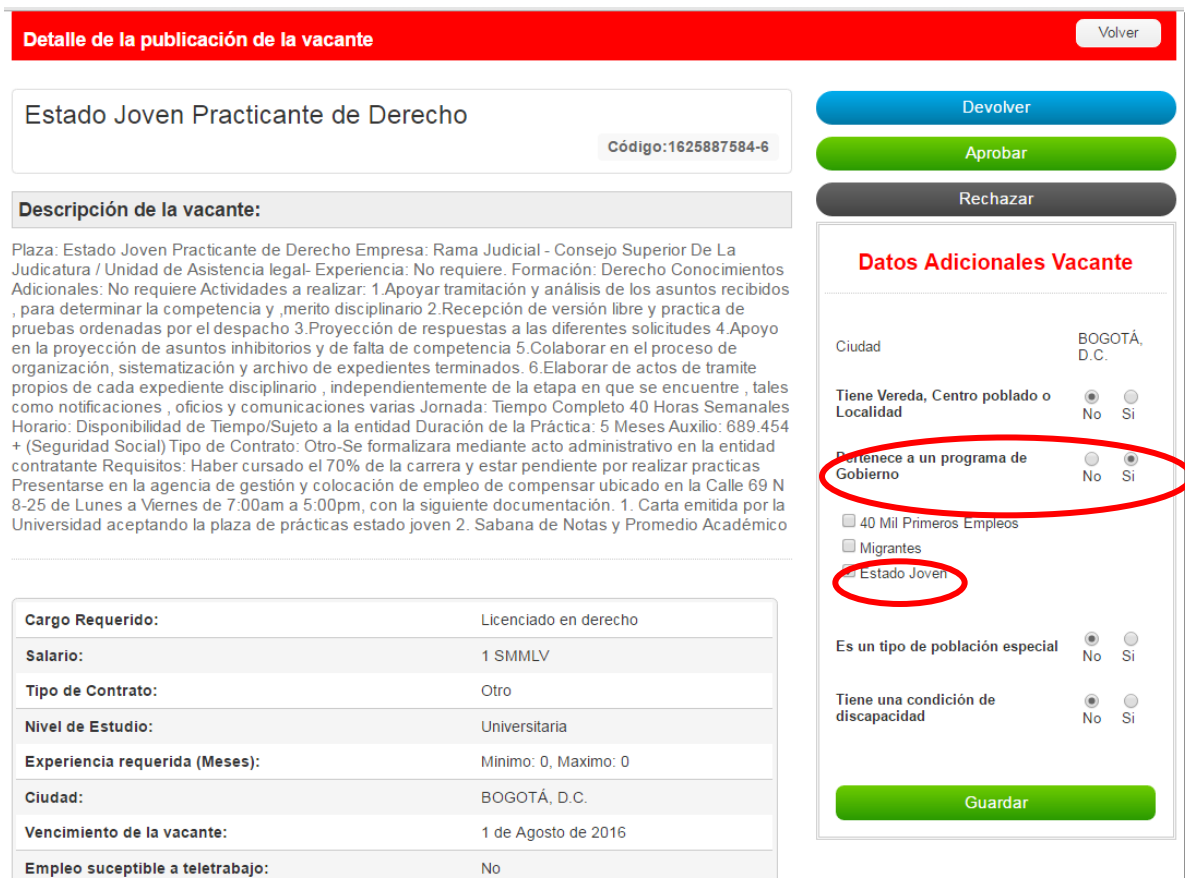

Antes de aprobar la vacante se debe garantizar que la información en la descripción de la vacante esté completa y cumpla con los requisitos establecidos para la transmisión.

Por último dar clik en los botones **Guardar y Aprobar , para que la plaza de práctica pueda ser transmitida.**